# Dual UART Virtual Peripheral Implementation

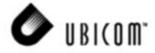

Application Note 39 November 2000

# 1.0 Introduction

The Dual UART Virtual Peripheral uses the SX communications controller to provide asynchronous data communication through the RS-232 interface. This Virtual Peripheral makes the SX device act as a Universal Asynchronous Transmitter and Receiver. The Virtual Peripheral has been developed using the SX Evaluation Board and has been tested using the SX-Key of Parallax Inc. and SX-IDE of Advanced Transdata Inc.

Unlike other MCUs that add functions in the form of additional silicon, the SX Series uses its industry-leading performance to execute functions as software module, or Virtual Peripheral. These are loaded into a high-speed on-chip flash/EEPROM program memory and executed as required. In addition, a set of on-chip hardware Peripherals is available to perform operations that cannot readily be done in software, such as comparators, timers and oscillators.

# 2.0 Description of Dual UART Virtual Peripheral

The data transmission is done at a pre determined baud rate. This is done by over sampling the data to be transmitted. A divide ratio is calculated by dividing this sampling rate by the required baud rate. The data is then inverted before it is sent at RS-232 levels through the line driver. The two UART Virtual peripheral modules work simultaneously at different baud rates. As data has to be sent on both the UART's simultaneously at different Baud rates it is necessary that the user checks that the transmit flag of the particular UART is reset before he sends any data on it, so that data corruption by overwriting of data is prevented. As the Virtual Peripheral is configured to send data on both the UART's simultaneously, alot of time is saved when compared to the sequential type of operation. At the occurrence of every interrupt the Virtual Peripheral checks for any data that is to be received on both the UART's and if it receives data it waits till it receives a complete byte of data(8 bits) and then sets a Flag indicating that a byte of data has been received on the particular UART.

#### 2.1 Program Description

Multithreading concept is used in this Virtual Peripheral to realize the UART. Whenever an RTCC interrupt occurs the program jumps into the interrupt routine, which contains the interrupt multitasker. The multitasker has a number of threads (normally 24 or less). In the current implementation for the UART Virtual Peripheral , we are using 16 threads. At every occurrence of the interrupt, the interrupt control jumps to one of the threads. The virtual peripherals are inserted into one of the thread. In the UART Virtual Peripheral, it is included in the isrThread1. As this thread is called once in 4 times, the UART routines executes once for every 4 interrupts. This technique enables the user to include other Virtual Peripheral modules in the remaining threads. Before sending any byte the user must take care to check whether the transmit flag is cleared and then he must set the transmit flag before he calls the "sendbyte" routine. The Virtual peripheral also features the capability to send strings that are stored in the area allocated for strings.

Note:Both the UART Virtual Peripheral modules are in isrThread1. The program can be modified to include one UART in isrThread1 & the other in isrThread2. The ISR jump table have to be modified to include isrThread2 very 4th cycle of the interrupt, as is done for isrThread1.

Ubicom<sup>™</sup> and the Ubicom logo are trademarks of Ubicom, Inc.

All other trademarks mentioned in this document are property of their respective componies.

# 2.2 Interrupt Service Routine Flowchart

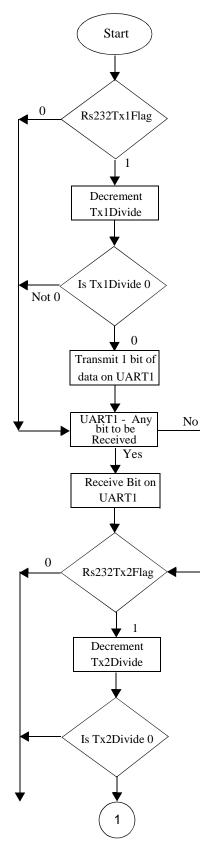

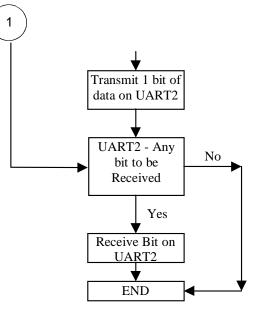

Figure 2-1. Interrupt Service Routine Flowchart

This documentation provides a brief overview of different sections involved in "Dual UART Virtual Peripheral Using SX Communications Controller".

The four sections of the Dual UART Virtual Peripheral module mentioned below can be inserted in a main source code at appropriate locations to meet the requirement of realization of the UART Virtual Peripheral.

- Equates Section
- Bank Section
- Initialization Section
- Interrupt Section

# 3.1 Equates Section

This section gives the equates section of the Dual UART Virtual Peripheral module and it also defines the output pins for the Dual UART Virtual Peripheral. The value of UARTDivide, UARTStDelay and pin declarations are made here.

The value of the constants are as follows:

UARTfs = 230400 Num = 4 Int Period = 217 UARTDivide1 = UARTfs/(UARTbaud1 \* Num) UARTStDelay1 = UARTDivide1 + (UARTDivide1/2)+1

UARTDivide2 = UARTfs/(UARTbaud2 \* Num) UARTStDelay2 = UARTDivide2 + (UARTDivide2/2)+1 Where Num is the number of times the ISR thread in which the Virtual Peripheral is present is called in the Interrupt service routine multitasker (ISR multiplexer which is 4 in our case).

The pins on which the input and output data are received and sent are defined in this section. Port Ra and Rc are used for the external interface.

The Pins are configured as follows:

| rs232Rxpin1 | equ | ra.2 | ;UART1 receive input   |
|-------------|-----|------|------------------------|
| rs232Txpin1 | equ | ra.3 | ;UART1 transmit output |
| rs232Rxpin2 | equ | rc.7 | ;UART2 receive input   |
| rs232Txpin2 | equ | rc.6 | ;UART2 transmit output |

The baud rates for each of the UART's are decided by using the IFDEF statements, depending on the baud rate selected. The Baud rate is equal to the number that represents it in the commented statement. For example, if U1B1200 is uncommented it implies that UART1 has a baud rate of 1200bps, similarly U2B1920 implies UART2 is to be configured for a baud rate of 19200bps.

#### 3.2 Bank Section

This section describes the use of the banks in the UART Virtual Peripheral. Two banks that are used in the UART Virtual Peripheral module (bank1, bank2).

Org bank1\_org

| Inside | bank1    | we  | have   | defined  | different | banks    | for |
|--------|----------|-----|--------|----------|-----------|----------|-----|
| rs2321 | 'xBank   | and | Multi  | plexBank | just for  | clarity, | and |
| bank2  | contains | rs2 | 32RxBa | ank.     |           |          |     |

| bank1          | =   | \$ |                                            |
|----------------|-----|----|--------------------------------------------|
| rs232TxBank    | =   | \$ | ;UART Transmit bank                        |
| rs232Tx1high   | ds  | 1  | ;High Byte to be transmitted               |
| rs232Tx1low    | ds  | 1  | ;Low Byte to be transmitted                |
| rs232Tx1count  | ds  | 1  | ; counter to keep track of the bits sent   |
| rs232Tx1divide | ds  | 1  | ;xmit timing counter                       |
| rs232Tx1Byte   | ds  | 1  | ;store the byte to be sent in this buffer  |
|                |     |    |                                            |
| rs232Tx2high   | ds  | 1  | ;High Byte to be transmitted               |
| rs232Tx2low    | ds  | 1  | ;Low Byte to be transmitted                |
| rs232Tx2count  | ds  | 1  | ;counter to keep track of the bits sent    |
| rs232Tx2divide | ds  | 1  | ;xmit timing counter                       |
| rs232Tx2Byte   | ds  | 1  | ;store the byte to be sent in this buffer  |
|                |     |    |                                            |
| MultiplexBank  | =   | \$ | ;Multipler Bank                            |
| isrMultiplex   | ds  | 1  | ;Used to jump between the Isr Threads when |
|                |     |    | ; An Interrupt occurs                      |
|                |     |    |                                            |
| Org bank2_     | org |    |                                            |
|                |     |    |                                            |
| bank2          | =   | \$ |                                            |

| rs232RxBank    | =  | \$ |                                                       |
|----------------|----|----|-------------------------------------------------------|
| rs232Rx1count  | ds | 1  | ;counter to keep track of the number of bits received |
| rs232Rx1divide | ds | 1  | ;receive timing counter                               |
| rs232Rx1byte   | ds | 1  | ;buffer for incoming byte                             |
| rs232byte1     | ds | 1  | ;Used by serial routines                              |
| rs232Rx2count  | ds | 1  | ;counter to keep track of the number of bits received |
| rs232Rx2divide | ds | 1  | ;receive timing counter                               |
| rs232Rx2byte   | ds | 1  | ;buffer for incoming byte                             |
| rs232byte2     | ds | 1  | ;used by serial routines                              |

#### 3.3 Initialization Section

loop starts with the initialization of all other ports and registers.

This provides the initialization part of the Dual UART Virtual Peripheral . This has to be included before the main

| _bank rs232TxBank                          | ;select rs232 bank                 |
|--------------------------------------------|------------------------------------|
| mov w,#UARTdivide1<br>mov rs232Txdivide1,w | ;load Txdivide with UART baud rate |
| mov w,#UARTdivide2<br>mov rs232Txdivide2,w | ;load Txdivide with UART baud rate |

This initialization is done to send the data at the required baud rate. The value of UARTDivide symbolizes the number of times the interrupt has to be serviced before a bit is transmitted. For example if we are transmitting data at a rate of 9600bps, the value of UARTDivide is 6, this means that every one bit should be transmitted for every 6 occurrences of isrThread1. The flow of the interrupt service routine is shown in Figure 2-1.

The interrupt service routine of the UART Virtual Peripheral module with a "retiw" value of -217 at an oscillator frequency of 50MHz runs every 4.32us.

INTERRUPT\_ORG ; First location in program memory. orq ----- Interrupt Service Routine -----; Note: The interrupt code must always originate at address \$0. ; Interrupt Frequency = (Cycle Frequency / -(retiw value)) For example: ; With a retiw value of -217 and an oscillator frequency of 50MHz, this ; code runs every 4.32us. org \$0 interrupt ;3 ; Interrupt ; Interrupt Frequency = (Cycle Frequency / -(retiw value)) For example: ; With a retiw value of -217 and an oscillator frequency of 50MHz, this code runs ; every 4.32us. ;-----VP:VP Multitasker-----; Virtual Peripheral Multitasker : up to 16 individual threads, each running at the ; (interrupt rate/16). Change then below: ;Input variable(s): isrMultiplex: variable used to choose threads ;Output variable(s): None, executes the next thread ;Variable(s) affected: isrMultiplex ;Flag(s) affected: None ;Program Cycles: 9 cycles (turbo mode) \_bank Multiplexbank ; inc isrMultiplex ; toggle interrupt rate w,isrMultiplex mov ; The code between the tableStart and tableEnd statements MUST be completely within the first ; half of a page. The routines it is jumping to must be in the same page as this table. :\*\*\*\*\*\* \*\*\*\*\*\*\* tableStart ; Start all tables with this macro jmp pc+w ; isrThread1 ; jmp jmp isrThread2 ; igrThread? jmp ; isrThread4 dmr ; isrThread1 jmp ; isrThread5 dmr ; isrThread6 dmr ; isrThread7 imp ; isrThread1 jmp ; isrThread8 ; jmp isrThread9 jmp ; isrThread10 jmp ; isrThread1 jmp ;

```
jmp
                           isrThread11
                                              ;
                           isrThread12
              jmp
                                              ;
              imp
                           isrThread13
                                              ;
       tableEnd
                                              ; End all tables with this macro.
;VP: VP Multitasker
; ISR TASKS
isrThread1
                                              ; Serviced at ISR rate/4
; Virtual Peripheral: Universal Asynchronous Receiver Transmitter (UART) These routines send
; and receive RS232 serial data, and are currently configured (though modifications can be
; made) for the popular "No parity-checking, 8 data bit, 1 stop bit" (N,8,1) data format.
; The VP below has 2 UARTS implemented - UART1 & UART2. Both the UARTs can work at independent
; Baud Rates.
; RECEIVING: The rs232Rx1flag & rs232Rx2flag are set high whenever a valid byte of data has
; been received and it is the calling routine's responsibility to reset this flag once the
; incoming data has been collected.
; TRANSMITTING: The transmit routine requires the data to be inverted and loaded
; (rs232Txhigh+rs232Txlow) register pair (with the inverted 8 data bits stored in
; rs232Txhigh and rs232Txlow bit 7 set high to act as a start bit). Then the number of bits
; ready for transmission (10=1 start + 8 data + 1 stop) must be loaded into the rs232Txcount
; register. As soon as this latter is done, the transmit routine immediately begins sending
; the data. This routine has a varying execution rate and therefore should always be
; placed after any timing-critical virtual peripherals such as timers,
; adcs, pwms, etc.
; Note: The transmit and receive routines are independent and either may be removed for each
      of the UARTs. The initial "_bank rs232TxBank" & "_bank rs232RxBank" (common)
      instruction is kept for Transmit & Receive routines.
;
;
      Input variable(s):
                             rs232Tx1Low (only high bit used), rs232Tx1High, rs232Tx1Count
                             If rs232Tx1Flag SET, then transmit on UART1
                             rs232Tx2Low (only high bit used), rs232Tx2High, rs232Tx2Count
;
                             If rs232Tx2Flag SET, then transmit on UART2
;
                             rs232Rx1Flag, rs232Rx1byte
      Output variable(s):
:
                             rs232Rx2Flag, rs232Rx2byte
      Variable(s) affected:
                             rs232Tx1divide, rs232Rx1divide, rs232Rx1count
;
                             rs232Tx2divide, rs232Rx2divide, rs232Rx2count
      Flag(s) affected:
                             rs232Tx1Flag, rs232Tx2Flag
;
                             rs232Rx1Flag, rs232Rx1Flag
;
;
     Program cycles:
                             22 worst case for Tx, 23 worst case for Rx
     Variable Length?
                             Yes.
     :****
UART1
rs232Transmit
           _bank
                       rs232TxBank
                                        ;2 switch to serial register bank
                                         ;1
           sb
                       rs232Tx1FLag
           jmp
                       rs232Receive1
                                         ;1
                       rs232Tx1divide
                                         ;1 only execute the transmit routine
           decsz
           jmp
                       rs232Receive1
                                         ;1
                       w,#UARTDivide1
           mov
                                         ;1 load UART baud rate (50MHz)
                       rs232Tx1divide,w
                                         ;1
           mov
           test
                       rs232Tx1count
                                         ;1 are we sending?
                                         ;1
```

snz

AN39

#### Dual UART Virtual Peripheral Implementation

AN39

|               | jmp   | rs232Receivel    | ;1                                 |
|---------------|-------|------------------|------------------------------------|
| :txbit        | clc   |                  | ;1 yes, ready stop bit             |
|               | rr    | rs232Tx1hiqh     | ;1 and shift to next bit           |
|               | rr    | rs232Tx1low      | ;1                                 |
|               | dec   | rs232Tx1count    | ;1 decrement bit counter           |
|               | snb   | rs232Tx1low.6    | ;1 output next bit                 |
|               | clrb  | rs232TxPin1      | ;1                                 |
|               | sb    | rs232Tx1low.6    | ;1                                 |
|               | setb  | rs232TxPin1      | ;1                                 |
|               | test  | rs232Tx1count    | ;1 are we sending?                 |
|               | snz   |                  | ;1                                 |
|               | clrb  | rs232Tx1Flag     | ;1,22                              |
| rs232Receive1 | L     |                  |                                    |
|               | _bank | rs232RxBank      | ; 2                                |
|               | sb    | rs232RxPin1      | ;1 get current rx bit              |
|               | clc   |                  | ;1                                 |
|               | snb   | rs232RxPin1      | ;1                                 |
|               | stc   |                  | ;1                                 |
|               | test  | rs232Rx1count    | ;1 currently receiving byte?       |
|               | SZ    |                  | ;1                                 |
|               | jmp   | :rxbit           | ;1 if so, jump ahead               |
|               | mov   | w,#9             | ;1 in case start, ready 9 bits     |
|               | SC    |                  | ;1 skip ahead if not start bit     |
|               | mov   | rs232Rx1count,w  | ;1 it is, so renew bit count       |
|               | mov   | w,#UARTStDelay1  | ;1 ready 1.5 bit periods (50MHz)   |
|               | mov   | rs232Rx1divide,w | ;1                                 |
| rxbit         | decsz | rs232Rx1civide   | ;1 middle of next bit?             |
|               | jmp   | :rs232RxOut1     | ;1                                 |
|               | mov   | w,#UARTDivide1   | ;1 yes, ready 1 bit period (50MHz) |
|               | mov   | rs232Rx1divide,w | ;1                                 |
|               | dec   | rs232Rx1count    | ;1 last bit?                       |
|               | SZ    |                  | ;1 if not                          |
|               | rr    | rs232Rx1byte     | ;1 then save bit                   |
|               | snz   |                  | ;1 if so,                          |
|               | setb  | rs232Rx1Flag     | ;1,23 then set flag                |
| :rs232RxOut1  |       |                  |                                    |

UART2

| OTHELD |       |                  |                                      |
|--------|-------|------------------|--------------------------------------|
|        | _bank | rs232TxBank      | ;2 switch to serial register bank    |
|        | sb    | rs232Tx2flag     | ;1                                   |
|        | jmp   | rs232Receive2    | ;1                                   |
|        | decsz | rs232Tx2divide   | ;1 only execute the transmit routine |
|        | jmp   | rs232Receive2    | ;1                                   |
|        | mov   | w,#UARTDivide2   | ;1 load UART baud rate (50MHz)       |
|        | mov   | rs232Tx2divide,w | ;1                                   |
|        | test  | rs232Tx2count    | ;1 are we sending?                   |
|        | snz   |                  | ;1                                   |
|        | jmp   | rs232Receive2    | ;1                                   |
|        |       |                  |                                      |
| :txbit | clc   |                  | ;1 yes, ready stop bit               |
|        | rr    | rs232Tx2high     | ;1 and shift to next bit             |
|        | rr    | rs232Tx2low      | ;1                                   |
|        | dec   | rs232Tx2count    | ;1 decrement bit counter             |
|        | snb   | rs232Tx2low.6    | ;1 output next bit                   |
|        |       |                  |                                      |

|              | clrb  |                  | . 1                                |
|--------------|-------|------------------|------------------------------------|
|              |       | rs232TxPin2      | ;1                                 |
|              | sb    | rs232Tx2low.6    | ;1                                 |
|              | setb  | rs232TxPin2      | ;1                                 |
|              | test  | rs232Tx2count    | ;1 are we sending?                 |
|              | snz   |                  | ;1                                 |
|              | clrb  | rs232Tx2Flag     | ;1,22                              |
|              | _     |                  |                                    |
| rs232Receive |       |                  |                                    |
|              | _bank | rs232RxBank      | ;2                                 |
|              | sb    | rs232RxPin2      | ;1 get current rx bit              |
|              | clc   |                  | ;1                                 |
|              | snb   | rs232RxPin2      | ;1                                 |
|              | stc   |                  | ;1                                 |
|              | test  | rs232Rx2count    | ;1 currently receiving byte?       |
|              | SZ    |                  | ;1                                 |
|              | jmp   | :rxbit           | ;1 if so, jump ahead               |
|              | mov   | w,#9             | ;1 in case start, ready 9 bits     |
|              | SC    |                  | ;1 skip ahead if not start bit     |
|              | mov   | rs232Rx2count,w  | ;1 it is, so renew bit count       |
|              | mov   | w,#UARTStDelay2  | ;1 ready 1.5 bit periods (50MHz)   |
|              | mov   | rs232Rx2divide,w | ;1                                 |
| :rxbit       | decsz | rs232Rx2civide   | ;1 middle of next bit?             |
|              | jmp   | :rs232RxOut2     | ;1                                 |
|              | mov   | w,#UARTDivide2   | ;1 yes, ready 1 bit period (50MHz) |
|              | mov   | rs232Rx2divide,w | ;1                                 |
|              | dec   | rs232Rx2count    | ;1 last bit?                       |
|              | SZ    |                  | ;1 if not                          |
|              | rr    | rs232Rx2byte     | ;1 then save bit                   |
|              | snz   | -                | ;1 if so,                          |
|              | setb  | rs232Rx2Flag     | ;1,23 then set flag                |
|              |       |                  | ,                                  |

:rs232RxOut2

#### UARTOut

```
; Virtual Peripheral:
  Input variable(s):
;
  Output variable(s):
;
  Variable(s) affected:
:
  Flaq(s) affected:
_____
     jmp
          isrOut
               ; 7 cycles until mainline program resumes execution
;-----
isrThread2
               ; Serviced at ISR rate/16
;-----
          isr0ut
               ; 7 cycles until mainline program resumes execution
     jmp
;------
isrThread3
               ; Serviced at ISR rate/16
;-----
     jmp
          isrOut
               ; 7 cycles until mainline program resumes execution
;------
isrThread4
               ; Serviced at ISR rate/16
;-----
          isr0ut
               ; 7 cycles until mainline program resumes execution
     ami
```

| srThread5   |              |                                    | ; Serviced at ISR rate/16                                                                                                    |
|-------------|--------------|------------------------------------|----------------------------------------------------------------------------------------------------|
|             | jmp          | isrOut                             | ; 7 cycles until mainline program resumes execution                                                                                                    |
| srThread6   |              |                                    | ; Serviced at ISR rate/16                                                                                                    |
|             | jmp          | isrOut                             | ; 7 cycles until mainline program resumes execution                                                                                                    |
| srThread7   |              |                                    | ; Serviced at ISR rate/16                                                                                                    |
|             | jmp          |                                    | ; 7 cycles until mainline program resumes execution                                                                                                    |
| srThread8   |              |                                    | ; Serviced at ISR rate/16                                                                                                    |
|             | jmp          | isrOut                             | ; 7 cycles until mainline program resumes execution                                                                                                    |
| srThread9   |              |                                    | ; Serviced at ISR rate/16                                                                                                    |
|             | jmp          | isrOut                             | ; 7 cycles until mainline program resumes execution                                                                                                    |
| srThread10  |              |                                    | ; Serviced at ISR rate/16                                                                                                    |
|             | jmp          |                                    | ; 7 cycles until mainline program resumes execution                                                                                                    |
| srThread11  |              |                                    | ; Serviced at ISR rate/16                                                                                                    |
|             | jmp          |                                    | ; 7 cycles until mainline program resumes execution                                                                                                    |
| srThread12  |              |                                    | ; Serviced at ISR rate/16                                                                                                    |
|             | jmp          |                                    | ; 7 cycles until mainline program resumes execution                                                                                                    |
| srThread13  |              |                                    | ; Serviced at ISR rate/16<br>; This thread must reload the isrMultiplex register                                                                                                    |
|             | _bank<br>mov | Multiplexbank<br>isrMultiplex,#255 | ;reload isrMultiplex so isrThread1 will be run on the                                                                                                    |
|             | jmp          | isrOut                             | <pre>; next interrupt. ; 7 cycles until mainline program resumes execution ; This thread must reload the isrMultiplex register ; since it is the last one to run in a rotation.</pre> |
| srOut       |              |                                    |                                                                                                    |
| Set Interru | upt Rat      | e                                  | ***************************************                                                                                                    |
| sr_end      | mov          | w,#-intperiod                      | ;refresh RTCC on return                                                                                                    |
| _           |              |                                    | ;(RTCC = 217 no of instructions executed in the ISR)                                                                                                    |

# AN39

# 4.0 Features

4.1 Baud Rate Generation Methodology and Timing

To understand the method for generating the required baud rate let us take an example.

Let us consider data has to be transmitted at the rate of 57600bps and the sampling frequency is 230.4KHz

The time taken for the transmission of 1 bit of data is equal to (1/57600)sec.

Data is sampled at a frequency of 4 \* 57,600bps = 230.4KHz.

If data is sent at the sample rate, then it will be transmitted at a rate much faster than that required and hence will result in a baud rate mismatch. To avoid this mismatch we introduce a delay factor that is a ratio of the sampling frequency and baud rate.

Hence the divide ratio UARTDivide for the above example will be = (230400/57600) = 4

This divide ratio implies that if a bit of data is transmitted once in 4 occurrences of the interrupt, the baud rate matching will be taken care of.

When the concept of ISR thread is used it is necessary that the value of UARTDivide is further divide by a value equal to the number of times the thread servicing this particular interrupt is called in the ISR Multitasker. As in the interrupt routine Mentioned above if the thread 1 is being called 4 times in the Interrupt Multitasker then the value of UARTDivide is further divided by 4 to get a resulting value of 1.

So the formula for UARTDivide will be:

UARTDivide = UARTfs/(UARTBaudrate\*number of times the ISR is called in the Multitasker)

This gives a value for UARTDivide of 1. Hence this value will take care of the transmission of data at the required baudrate.

While receiving data, the timing is controlled in the same way as explained above.

The only difference is that a constant called UARTStDelay is introduced which is equal to 1.5 times the bit length. Its purpose is to ensure that the bits are sampled near the middle of each pulse which will ensure that the data is sampled accurately. Separate UARTDivide and UARTSt-Delay constants are computed for feasibility of both UART's being independent of each other. (e.g.: UARTStDelay1 refers to UART1, and UARTStDelay2 refers to UART2)

#### 4.2 Circuit Design Procedure

The simplest version of the circuit requires two Port lines of the SX for TX & RX (if handshake is to be used, additional port lines will be required). The circuit interface is quite simple which involves only a driver for driving the signals. As we intend to use the RS-232 level of communication, any TTL to RS232 converter can be used. The TX and RX lines are to be given to the driver directly which takes care of the level conversion.

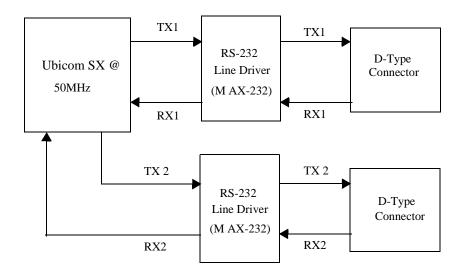

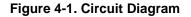

# 5.0 Applications

The Applications of UART are innumerable and the use of UART is reflected in nearly every communication application. As UART is used for serial communication, we are using the most widely used serial communication standard that is the RS-232 standard.

The program written is for a simple UART without any handshakes. The program can be modified to handle the handshakes too.

As this implementation has 2 UART's which can be configured for different baud rates, it is possible to send messages quickly as both the UARTs are independent of each other. Hence it can be used in Applications where we have 2 MCU's or peripherals operating at different baud rates. The Virtual Peripheral can be modified by including the transmit and receive routines in different Isr threads so that the time taken to service thread1 will become less.

Lit #: AN39-01

# Sales and Tech Support Contact Information

For the latest contact and support information on SX devices, please visit the Ubicom website at www.ubicom.com. The site contains technical literature, local sales contacts, tech support and many other features.

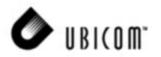

1330 Charleston Road Mountain View, CA 94043

Contact: Sales@ubicom.com http://www.ubicom.com Tel.: (650) 210-1500 Fax: (650) 210-8715